## 2015 100% Microsoft Official Guaranteed Pass for Braindump2go Latest 70-516 Dumps (151-160)

MICROSOFT NEWS: 70-516 Exam Questions has been Updated Today! Get Latest 70-516 VCE and 70-516PDF Instantly! Welcome to Download the Newest Braindump2go 70-516 VCE&70-516 PDF Dumps:

http://www.braindump2go.com/70-516.html (286 Q&As) The 70-516 Exam Practice Questions and Answers are ideal for the aspring candiates to grab exceptional grades in Microsoft 70-516 Exam! The 70-516 Questions and Answers are developed using the latest updated course content and all the answers are verified to ensure phenoment preparation for the actual 70-516 Exam! Exam Code: 70-516Exam Name: TS: Accessing Data with Microsoft .NET Framework 4Certification Provider: MicrosoftCorresponding Certifications: MCPD, MCPD: Web Developer 4, MCPD: Windows Developer 4, MCTS, MCTS: Microsoft .NET Framework 4, Data Access70-516 Dumps,70-516 Dumps PDF,70-516 Exam PDF,70-516 Book,70-516 Study Guide,70-516 eBook,70-516 eBook PDF,70-516 Exam Questions,70-516 Training Kit,70-516 PDF,70-516 Microsoft Exam,70-516 Preparation,70-516 Preparation

Materials, 70-516 Practice Questions TS: Accessing Data with Microsoft .NET Framework 4: 70-516 Product Description Exam Number/Code: 70-516 Exam Number/Code: 70-516 "TS: Accessing Data with Microsoft .NET Framework 4", also known as 70-516 exam, is a Microsoft Certification. With the complete collection of questions and answers, Braindump2go has assembled to take you through 286 Q&As to your 70-516 Exam preparation. In the 70-516 exam resources, you will cover every field and category in Microsoft MCPD helping to ready you for your successful Microsoft Certification Questions and Answers: 286 Free Demo Download Updated: Nov 22, 2015 \$120.00 \$99.99 Braindump2go offers free demo for 70-516 exam (TS: Accessing Data with Microsoft .NET Framework 4). You can check out the interface, question quality and usability of our practice exams before you decide to buy it. CHECK OUT ✓ Printable PDF ✓ Premium VCE + VCE Simulator

QUESTION 151You are working with an ObjectContext object that targets the mainframe and another ObjectContext object that targets SQL Server. When it's time to save the changes, you want all changes to be sent to the mainframe and to SQL Server as one transaction. How can you accomplish this? A. Just save both ObjectContext objects because they automatically join the same transaction.B. Save to the mainframe and use an if statement to verify that the changes were successful. If successful, save to SQL Server.C. Wrap the saving of both ObjectContext objects within a TransactionScope object that is implemented in a using statement in which the last line executes the Complete method on the TransactionScope class.D. Use a Boolean flag to indicate the success of each save, which will tell you whether the save was successful. Answer: C QUESTION 152The URI to your WCF data service is <a href="http://www.northwind.com/DataServices.svc">http://www.northwind.com/DataServices.svc</a>. What can you add to the end of the URI to retrieve only a list of Order entities for the Customer entity whose CustomerID is `BONAP'? A. /Customers(`BONAP')?\$expand=OrdersB. /Customers?\$filter=CustomerID eq `BONAP'&\$expand=OrdersC. /Customers/Orders?\$filter=CustomerID eq `BONAP'D. /Customers(`BONAP')/Orders Answer: D QUESTION 153You are writing a WCF data service that will be included in a large project that has many other WCF data services. Your WCF data service will provide access to a SQL server using the Entity Framework. The EDMX file already exists in the project and is used by other services. One of the tables exposed by your service is the Contacts table, which contains the list of employees and the list of external contacts, which are denoted by the IsEmployee column that can be set to 1 or 0. You want to configure your WCF data service to return the external contacts whenever someone queries the Contacts entity set through WCF Data Services. What is the best way to solve this problem? A. Modify the Contacts entity set in the EDMX file.B. Add a stored procedure to SQL Server and modify the EDMX file to create a function import that you can call.C. Add a method to your WCF data service class and adorn the method with a QueryInterceptorAttribute of Contacts. In the method, provide the filter.D. Add a lazy loader to the WCF data service that will filter out the employees. Answer: C QUESTION 154What must you use to capture an exception that might occur when you are sending changes to the database server? A. A using block.B. A try/catch block.C. A while statement.D. You can't capture exceptions. Answer: B QUESTION 155 Which of the following are valid encryption algorithms that can be selected when encrypting the connection strings in your .config

files? (Each correct answer presents a complete solution. Choose two.) A. DpapiProtectedConfigurationProviderB.

RNGCryptoServiceProviderC. SHA256ManagedD. RsaProtectedConfigurationProviderE. RijndaelManaged Answer: AD QUESTION 156Which of the following is a valid symmetric encryption algorithm? A. RNGCryptoServiceProviderB. RNGCryptoServiceProviderC. SHA256ManagedD. RijndaelManaged Answer: D QUESTION 157You want to synchronize data between your local SQL Server Compact tables and SQL Server 2008. You want the synchronization to send changes to SQL Server 2008, and you want to receive changes from SQL Server 2008. Which setting must you assign to the SyncDirection property of your sync agent's tables? A. SyncDirection.BidirectionalB. SyncDirection.UploadOnlyC. SyncDirection.SnapshotD. SyncDirection.DownloadOnly Answer: A QUESTION 158You are adding a process to the application. The process performs the following actions: 1. Opens a ContosoEntities context object named context 1.2. Loads a Part object into a variable named part 1.3. Calls the Dispose() method on context1.4. Updates the data in part1.5. Updates the database by using a new ContosoEntities context object named context2. You need to update the database with the changed data from part1. What should you do? A. Add the following code segment before calling SaveChanges() on context2:context2.ApplyCurrentValues("Parts", part1);B. Add the following code segment before calling SaveChanges() on context2:context2.Attach(part1);context2.ApplyCurrentValues("Parts", part1); C. Add the following code segment before calling SaveChanges() on context2:context2.Attach(part1); context2.ObjectStateManager.ChangeObjectState(part1, System.Data.EntitySate.Modified);D. Add the following code segment before calling SaveChanges() on context2:context2.ApplyOriginalValues("Parts", part1); Answer: CExplanation:How to: Apply Changes Made to a Detached Object(http://msdn.microsoft.com/en-us/library/bb896248.aspx)private static void ApplyItemUpdates(SalesOrderDetail originalItem, SalesOrderDetailupdatedItem){using (AdventureWorksEntities context = new AdventureWorksEntities()){context.SalesOrderDetails.Attach(updatedItem);// Check if the ID is 0, if it is the item is new.// In this case we need to chage the state to Added.if (updatedItem.SalesOrderDetailID == 0){// Because the ID is generated by the database we do not need to// set updatedItem.SalesOrderDetailID.context.ObjectStateManager.ChangeObjectState(updatedItem, System.Data.EntityState.Added); }else{// If the SalesOrderDetailID is not 0, then the item is not new// and needs to be updated. Because we already added the// updated object to the context we need to apply the original values.// If we attached originalItem to the context// we would need to apply the current values://context.ApplyCurrentValues("SalesOrderDetails", updatedItem); // Applying current or original values, changes the state// of the attached object to Modified. context.ApplyOriginalValues("SalesOrderDetails", originalItem); {context.SaveChanges();}} OUESTION 159The application must provide a component part list for any product. The component part list must give the quantity of each distinct part that is required to manufacture that product. You need to create a LINQ expression that delivers a a result of type IEnumerable<Tuple<int,Part>> to meet the requirements. Which expression should you use? A. IEnumerable<Tuple<int, Part>> result = part. Children. Distinct() .GroupBy(p => p).Select(g => Tuple.Create(g.Count(), g.Key));B. IEnumerable<Tuple<int, Part>> result = part.Descendants .GroupBy(p => p).Select(g => Tuple.Create(g.Count(), g.Key));C. IEnumerable<Tuple<int, Part>> result = part.Descendants .ToDictionary(c => c).Select(d => Tuple.Create(d.Value.Children.Count(), d.Key));D. IEnumerable<Tuple<int, Part>> result = part.Children.GroupBy(p => p).Select(g => Tuple.Create(g.Count(), g.Key));E. IEnumerable<Tuple<int, Part>> result = part.Descendants.Distinct().GroupBy(p => p).Select(g => Tuple.Create(g.Count(), g.Key)); Answer: B QUESTION 160You are developing a new feature that displays an auto-complete list to users as the type color names. You have an existing ContosoEntities context object named contex. To support the new feature you must develop code that will accept a string object named text containing a user's partial input and will query the Colors database table to retrieve all color names that begin with that input. You need to create an Entity SQL (ESQL) query to meet the requirement. The query must not be vulnerable to a SQL injection attack. Which code segment should you use? A. var parameter = new ObjectParameter("text", text + "%");var result = context.CreateQuery<string>("SELECT VALUE (c.Name) FROM Colors AS c WHERE c.Name LIKE '@text'", parameter);B. var parameter = new ObjectParameter("text", text + "%");var result = context.CreateQuery<string>("SELECT VALUE (c.Name) FROM Colors AS c WHERE c.Name LIKE @text", parameter);C. var parameter = new ObjectParameter("text", text + "%");var result = context.CreateQuery<string>("SELECT (c.Name) FROM Colors AS c WHERE c.Name LIKE @text", parameter);D. var parameter = new ObjectParameter("text", HttpUtility.HtmlEncode(text) + "%");var result = context.CreateQuery<string>("SELECT (c.Name) FROM Colors AS c WHERE c.Name LIKE '@text'@, parameter); Answer: BExplanation:Entity SQL supports two variants of the SELECT clause. The first variant, row select, is identified by the SELECT keyword, and can be used to specify one or more values that should be projected out. Because a row wrapper is implicitly added around the values returned, the result of the query expression is always a multiset of rows. Each query expression in a row select must specify an alias. If no alias is specified, Entity SQL attempts to generate an alias by using the alias generation rules. The other variant of the SELECT clause, value select, is identified by the SELECT VALUE keyword. It allows only one value to be specified, and does not add a row wrapper. A

row select is always expressible in terms of VALUE SELECT, as illustrated in the following example.ESQL Select(
<a href="http://msdn.microsoft.com/en-us/library/bb399554.aspx">http://msdn.microsoft.com/en-us/library/bb399554.aspx</a>) Braindump2go 100% Guarantees all the 70-516 286q are Real Exam Questions & Answers from Microsoft Official certification exams. We also provides long free updation for 70-516 Exam Dumps: 1

Year Free Updates - Downloaded Automatically on your computer to ensure you get updated pool of questions. Braindump2go trys best to make you feel confident in passing 70-516 Certifications Exam!

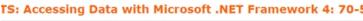

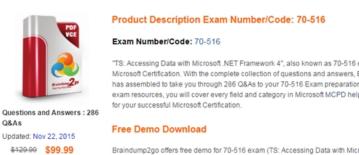

Framework 4). You can check out the interface, question quality and usability of exams before you decide to buy it.

O CHECK OUT

✓ Printable PDF 
 ✓ Premium VCE + VCE Simulator
 ✓ Premium VCE + VCE Simulator
 ✓ Premium VCE + VCE Simulator
 ✓ Premium VCE + VCE Simulator
 ✓ Premium VCE + VCE Simulator
 ✓ Premium VCE + VCE Simulator
 ✓ Premium VCE + VCE Simulator
 ✓ Premium VCE + VCE Simulator
 ✓ Premium VCE + VCE Simulator
 ✓ Premium VCE + VCE Simulator
 ✓ Premium VCE + VCE Simulator
 ✓ Premium VCE + VCE Simulator
 ✓ Premium VCE + VCE Simulator
 ✓ Premium VCE + VCE Simulator
 ✓ Premium VCE + VCE Simulator
 ✓ Premium VCE + VCE Simulator
 ✓ Premium VCE + VCE Simulator
 ✓ Premium VCE + VCE Simulator
 ✓ Premium VCE + VCE Simulator
 ✓ Premium VCE + VCE Simulator
 ✓ Premium VCE + VCE Simulator
 ✓ Premium VCE + VCE Simulator
 ✓ Premium VCE + VCE Simulator
 ✓ Premium VCE + VCE Simulator
 ✓ Premium VCE + VCE Simulator
 ✓ Premium VCE + VCE Simulator
 ✓ Premium VCE + VCE Simulator
 ✓ Premium VCE + VCE Simulator
 ✓ Premium VCE + VCE Simulator
 ✓ Premium VCE + VCE Simulator
 ✓ Premium VCE + VCE Simulator
 ✓ Premium VCE + VCE Simulator
 ✓ Premium VCE + VCE Simulator
 ✓ Premium VCE + VCE Simulator
 ✓ Premium VCE + VCE Simulator
 ✓ Premium VCE + VCE Simulator
 ✓ Premium VCE + VCE Simulator
 ✓ Premium VCE + VCE Simulator
 ✓ Premium VCE + VCE Simulator
 ✓ Premium VCE + VCE Simulator
 ✓ Premium VCE + VCE Simulator
 ✓ Premium VCE + VCE Simulator
 ✓ Premium VCE + VCE Simulator
 ✓ Premium VCE + VCE Simulator
 ✓ Premium VCE + VCE Simulator
 ✓ Premium VCE + VCE Simulator
 ✓ Premium VCE + VCE Simulator
 ✓ Premium VCE + VCE Simulator
 ✓ Premium VCE + VCE Simulator
 ✓ Premium VCE + VCE Simulator
 ✓ Premium VCE + VCE Simulator
 ✓ Premium VCE + VCE Simulator
 ✓ Premium VCE + VCE Simulator
 ✓ Premium VCE + VCE Simulator
 ✓ Premium VCE + VCE Simulator
 ✓ Premium VCE + VCE Simulator
 ✓ Premium VCE + VCE Simulator
 ✓ Premium VCE + VCE Simulator
 ✓ Premium VCE + VCE Simulator
 ✓ Premiu

FREE DOWNLOAD: NEW UPDATED 70-516 PDF Dumps & 70-516 VCE Dumps from Braindump2go: http://www.braindump2go.com/70-516.html (286 Q&A)